# **Letícia Biral de Faria**

### $\pmb{\times}$

Mestranda em Ecologia pelo Instituto de Biociências - USP.

Projeto de pesquisa: "Nidificação, forrageamento e inimigos naturais de espécies de abelhas solitárias coletoras de óleo em área de cerrado em Luiz Antônio, SP"

Orientadora: Isabel Alves dos Santos.

### **Exercícios**

#### [exec](http://ecor.ib.usp.br/doku.php?id=05_curso_antigo:alunos2012:alunos:trabalho_final:leticiabf:exec)

### **Propostas para função**

#### **Proposta A**

Em muitos trabalhos de fenologia, usa-se um programa chamado Oriana (que não é um software livre ou de domínio público) para análises de distribuição circular. Nesta análise, obtem-se:

- o vetor médio ( r );
- o ângulo médio (a), e;

- o valor Z, resultante do teste Z de Rayleigh, que testa a uniformidade da distribuição (vi que essa função já existe no pacote circular - rayleigh.test {circular}).

Meu objetivo é fazer uma função que rode as análises acima descritas e retorne um gráfico circular de barras com o vetor e o ângulo médios. Isto seria feito com dados de fenologia de floração (número de individuos ou de espécies com flores) obtidas em um anos (12 meses) - dataframe de 2 colunas, onde a primeira teria os meses e a segunda o número de espécies ou indivíduos floridos.

#### **Proposta B**

Para a identificação das espécies de plantas visitadas por abelhas para a obtenção de pólen e néctar, pode-se fazer a análise polínica do alimento depositado nos ninhos. Esta análise consiste em verificar a diversidade e frequência dos grãos de pólen por amostra. Após a contagem e identificação dos 400 primeiros grãos de cada amostra, são determinadas classes de ocorrência:

- >45% pólen dominante –> plantas importantes ou primordiais na dieta;
- 15 a 44,99% pólen acessório;

- 3 a 14,99% - pólen isolado importante, e;

- <3% - pólen isolado ocasional –> plantas que são fontes de néctar.

Nesse contexto, eu gostaria de fazer uma função que fosse aplicada em um objeto (contendo informações espécie de abelha, espécies de planta, contagem de graos de cada planta, porcentagem dos grãos) e que me retornasse um gráfico com um eixo sendo as espécies de plantas e o outro sendo as espécies de abelhas. Nele estaria a ocorrência do pólen de determinada espécie de planta, sendo que cada cor representaria uma classe de ocorrência.

### **Comentários**

#### **PI**

Duas boas propostas, e bem dimensionadas. Vc teve o cuidado de definir o tipo de entrada e as saídas, o que é ótimo! A primeira é mais desafiadora, e também é uma boa maneira de estudar os detalhes destas técnicas estatísticas. A parte mais chatinha será fazer os histogramas circulares, então deixe para o fim, começando com os cálculos. Assim, se esta parte enroscar vc terá pelo menos uma função que faz as estatísticas e testes.

Não entendi muito bem o gráfico para a segunda função: os pontos seriam associações abelhas/plantas, coloridas de acordo com a intensidade da interação? Se é isto, a função image.

### **Página de ajuda**

est.circ.ano package:nenhum R Documentation Estatísticas básicas e diagrama para evento com distribuição circular anual Description: Calcula o número total de observações (n), o ângulo médio em radianos e em graus, a data média de ocorrência do evento, o comprimento do vetor médio (r), o p obtido pelo teste de uniformidade de Rayleigh e a variância. Cria também um diagrama de rosa com a frequência de ocorrência do evento em cada mês e com uma a seta em vermelho que indica a data média e cujo comprimento é o valor de r. Usage: est.circ.ano(x) Arguments: x Um objeto numérico de comprimento igual a 12. O primeiro valor deve

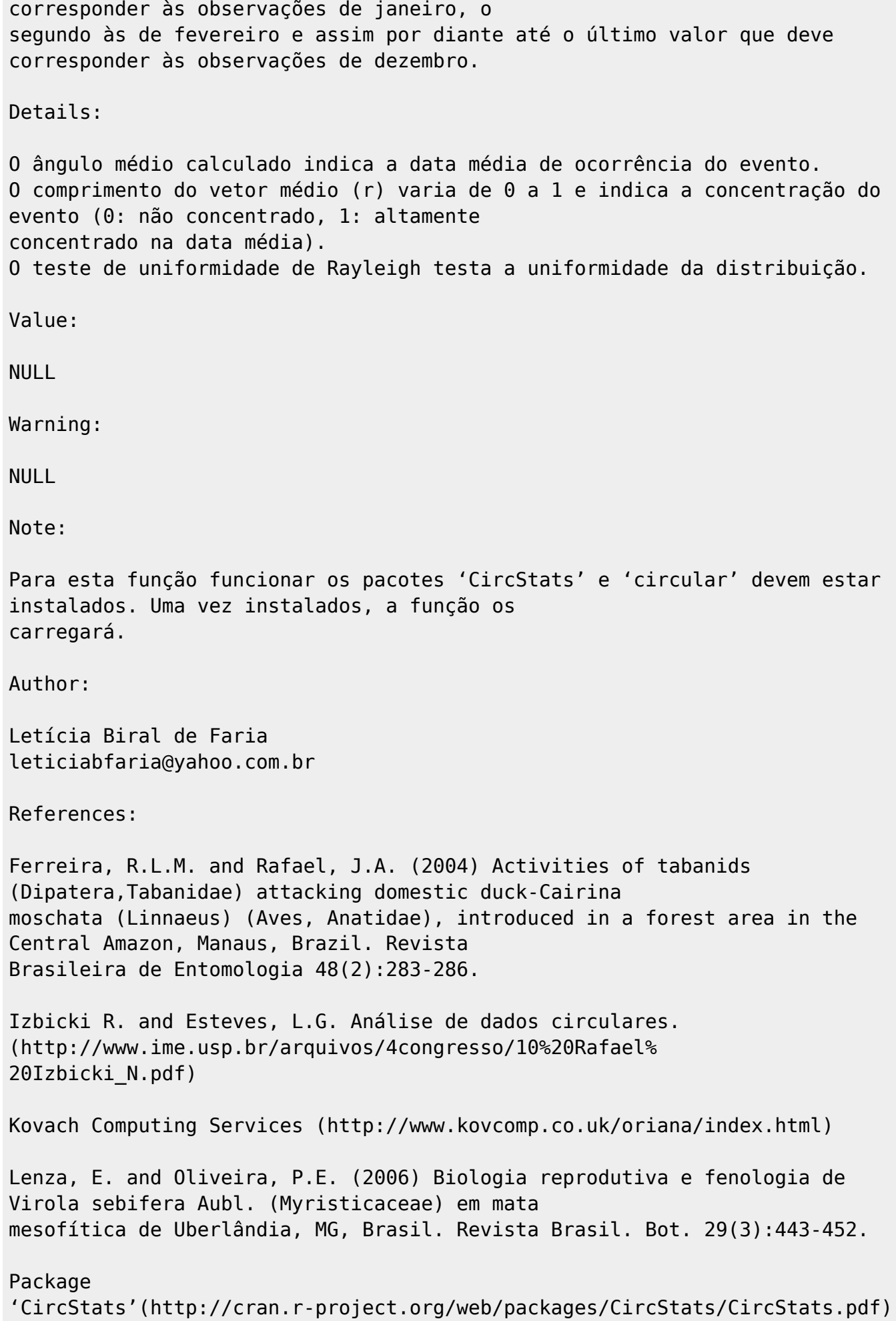

Last update:<br>2020/08/12 <sup>05\_</sup>curso\_antigo:alunos2012:alunos:trabalho\_final:leticiabf:start http://ecor.ib.usp.br/doku.php?id=05\_curso\_antigo:alunos2012:alunos:trabalho\_final:leticiabf:start 06:04

```
Package 'circular'
(http://cran.r-project.org/web/packages/circular/circular.pdf)
R Graphical Manual
(http://rgm2.lab.nig.ac.jp/RGM2/images.php?show=all&pageID=1901)
Talora, D.C. and Morellato, P.C. (2000) Fenologia de espécies arbóreas em
floresta de planície litorânea do sudeste do
Brasil. Revta brasil. Bot. 23(1):13-26.
See Also:
circ.mean, circ.disp, circ.summary, est.rho, r.test
Examples:
## Evento com distribuição uniforme (p não significativo).
a - rep(40:51)
est.circ.ano(a)
## Evento sazonal (p significativo) e pouco concentrado.
## Número de espécies em floração ao longo do ano em certa localidade.
spp.flor<- c(41,72,97,98,86,64,63,66,55,60,44,48)
est.circ.ano(spp.flor)
## Evento sazonal (p significativo) e concentrado.
## Número de abelhas operárias que retornavam à colônia com pólen ao longo
#do ano em certa localidade.
col<-c(68,76,246,887,1056,903,822,161,155,67,74,56)
est.circ.ano(col)
```
### **Código da Função**

```
est.circ.ano<- function(x)
{
    if(length(x) != 12)\{ cat("\t Erro: O objeto deve ter tamanho 12.\t\n")
     }
     if(class(x)=="character")
     {
     cat("\t Erro: O objeto deve conter números apenas.\t\n")
 }
     library(CircStats)
     library(circular)
     ang<- seq(15,345,by=30)
     ang.gde<- rep(ang, times=x)
```

```
 rad.gde<- rad(ang.gde)
     rad.gde<-circular(rad.gde, type = "angles", units = "radians", template
= "clock24", rotation ="clock")
     media<- circ.mean(rad.gde)
     media.graus<-deg(media)
     media.circ<- circular (media, type="angles", units="radians", template =
"clock24", rotation="clock")
     r<-est.rho(rad.gde)
     r.circ<-circular (r, type="angles", units="radians", template =
"clock24", rotation="clock")
     test<- r.test(rad.gde)
     library(circular)
     X11()
     rose.diag(rad.gde,bins=12, prop=2, shrink=1.2, axes=FALSE)
    text(x=0.4, y=1.1, "jan", family="script" text(x=0.4,y=1,labels=x[1],family="serif")
     text(x=0.9,y=0.8,"fev",family="serif")
    text(x=0.9, y=0.7, labels=x[2], family="script: 2"text(x=1.2, y=0.3, "mar", family="script" text(x=1.2,y=0.2,labels=x[3],family="serif")
    text(x=1.2, y=-0.3, "abr", family="serif") text(x=1.2,y=-0.4,labels=x[4],family="serif")
     text(x=0.9,y=-0.8,"mai",family="serif")
    text(x=0.9, y=-0.9, labels=x[5], family="script" text(x=0.4,y=-1.1,"jun",family="serif")
    text(x=0.4, y=-1.2, labels=x[6], family="script"text(x=-0.4, y=-1.1, "jul", family="serif")text(x=-0.4, y=-1.2, labels=x[7], family="script"text(x=-0.9, y=-0.8, "ago", family="serif")text(x=-0.9, y=-0.9, labels=x[8], family="script" text(x=-1.2,y=-0.3,"set",family="serif")
    text(x=-1.2, y=-0.4, labels=x[9], family="serif")text(x=-1.2, y=0.3, "out", family="script"text(x=-1.2,y=0.2,labels=x[10],family='serif')text(x=-0.9, y=0.8, "nov", family="script"text(x=-0.9, y=0.7, labels=x[11], family="serif") text(x=-0.4,y=1.1,"dez",family="serif")
     text(x=-0.4,y=1,labels=x[12],family="serif")
     arrows.circular(x=media.circ, shrink=r.circ, col="red",length=0.08)
     if(media<0)
    \{ media=2*pi+media
     }
     if(media.graus<0)
    \left\{ \right. media.graus=360+media.graus
     }
         if(media.graus>=0&media.graus<=30)
\overline{\mathcal{L}} mes<-"jan"
         }
```
Last<br>undate: update:<br>2020/08/12 <sup>05\_</sup>curso\_antigo:alunos2012:alunos:trabalho\_final:leticiabf:start http://ecor.ib.usp.br/doku.php?id=05\_curso\_antigo:alunos2012:alunos:trabalho\_final:leticiabf:start 06:04

```
 if(media.graus>=31&media.graus<=60)
\overline{\mathcal{L}} mes<-"fev"
 }
          if(media.graus>=61&media.graus<=90)
\overline{\mathcal{L}} mes<-"mar"
 }
          if(media.graus>=91&media.graus<=120)
\overline{\mathcal{L}} mes<-"abr"
 }
          if(media.graus>=121&media.graus<=150)
\overline{\mathcal{L}} mes<-"mai"
 }
          if(media.graus>=151&media.graus<=180)
\overline{\mathcal{L}} mes<-"jun"
 }
          if(media.graus>=181&media.graus<=210)
\overline{\mathcal{L}} mes<-"jul"
 }
          if(media.graus>=211&media.graus<=240)
\overline{\mathcal{L}} mes<-"ago"
 }
          if(media.graus>=241&media.graus<=270)
\overline{\mathcal{L}} mes<-"set"
 }
          if(media.graus>=271&media.graus<=300)
\overline{\mathcal{L}} mes<-"out"
 }
          if(media.graus>=301&media.graus<=330)
\overline{\mathcal{L}} mes<-"nov"
          }
          if(media.graus>=331&media.graus<=360)
\overline{\mathcal{L}} mes<-"dez"
 }
     n<-length(ang.gde)
     a<-circ.disp(rad.gde)
    var<-a[4]
     final<-c(n,media,media.graus,mes,test,var)
     final<-as.data.frame(final)
     names(final)<-
```

```
c("n","ang.medio.rad","ang.medio.deg","data.media","r","p","var")
     return(final)
}
```
## **Arquivo da Função**

[funcao\\_lbf.r](http://ecor.ib.usp.br/lib/exe/fetch.php?media=bie5782:01_curso_atual:alunos:trabalho_final:leticiabf:funcao_lbf.r)

# **Arquivo do Help**

[help\\_da\\_funcao.rtf](http://ecor.ib.usp.br/lib/exe/fetch.php?media=bie5782:01_curso_atual:alunos:trabalho_final:leticiabf:help_da_funcao.rtf)

From: <http://ecor.ib.usp.br/>- **ecoR**

Permanent link:  $\pmb{\times}$ **[http://ecor.ib.usp.br/doku.php?id=05\\_curso\\_antigo:alunos2012:alunos:trabalho\\_final:leticiabf:start](http://ecor.ib.usp.br/doku.php?id=05_curso_antigo:alunos2012:alunos:trabalho_final:leticiabf:start)**

Last update: **2020/08/12 06:04**